Prof. Dr. U. Kastens

Institut für Informatik, Fakultät für Elektrotechnik, Informatik und Mathematik, Universität Paderborn

**Ausgabe: 15.10.2013**

# **Aufgabe 1 (Gruppenarbeit Begriffe und Konstrukte)**

Entwickeln Sie knappe und präzise Erläuterungen der folgenden

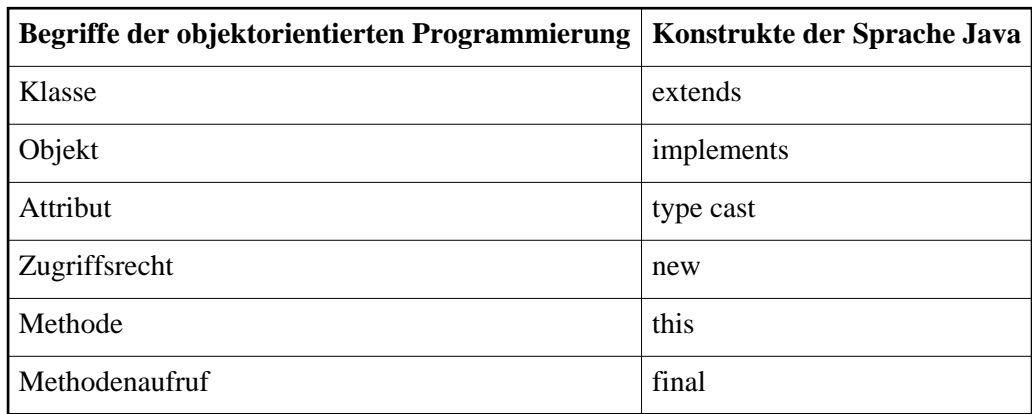

## **Aufgabe 2 (Arbeit am Rechner)**

Kommentieren Sie Quelltexte von Ball. java und BallWorld. java, übersetzen Sie die Klassen und führen Sie das Programm BallWorld aus.

### **Download:**

- Ball.java
- BallWorld.java

## **Aufgabe 3 (Java-Programm modifizieren)**

Übersetzen Sie BallWorld und ändern Sie es so ab, dass es

- 1. nicht mehr nach wenigen Sekunden abbricht, sondern beliebig lange weiterläuft,
- 2. dass man es durch Klicken auf die "Abbrechen"-Schaltfläche am rechten oberen Fensterrand beenden kann
- 3. dass der Ball doppelt so groß ist und beim Start des Programmes eine zufällig gewählte Farbe bekommt.

### **Nützliche Links für diese Aufgabe**

- http://docs.oracle.com/javase/7/docs/api/java/lang/Math.html#random()
- http://docs.oracle.com/javase/7/docs/api/java/awt/Color.html

## **Au[fgabe 4 \(Klassenhierarchie einführen\)](http://docs.oracle.com/javase/7/docs/api/java/lang/Math.html#random())**

Die Klasse Ball [aus der ersten Aufgabe modelliert einen Ball, der als Eigenschaften seine Pos](http://docs.oracle.com/javase/7/docs/api/java/awt/Color.html)ition und seine Farbe enthält. Zusätzlich verwaltet sie Informationen über die Bewegung des Balles. Damit ist Ball schon eine recht komplexe Klasse.

Vereinfachen Sie den Entwurf, indem Sie Ball in zwei Klassen aufspalten: Die neue Klasse Ball kennt nur die Grösse, Position und Farbe und weiß, wie Bälle gezeichnet werden. Die zweite Klasse MovableBall erweitert Ball und fügt alles hinzu, was mit der Bewegung des Balles zu tun hat.